# **[MS-RDLRS]: Report Definition Language Report State File Format Specification**

#### **Intellectual Property Rights Notice for Open Specifications Documentation**

- **Technical Documentation.** Microsoft publishes Open Specifications documentation for protocols, file formats, languages, standards as well as overviews of the interaction among each of these technologies.
- **Copyrights.** This documentation is covered by Microsoft copyrights. Regardless of any other terms that are contained in the terms of use for the Microsoft website that hosts this documentation, you may make copies of it in order to develop implementations of the technologies described in the Open Specifications and may distribute portions of it in your implementations using these technologies or your documentation as necessary to properly document the implementation. You may also distribute in your implementation, with or without modification, any schema, IDL's, or code samples that are included in the documentation. This permission also applies to any documents that are referenced in the Open Specifications.
- **No Trade Secrets.** Microsoft does not claim any trade secret rights in this documentation.
- **Patents.** Microsoft has patents that may cover your implementations of the technologies described in the Open Specifications. Neither this notice nor Microsoft's delivery of the documentation grants any licenses under those or any other Microsoft patents. However, a given Open Specification may be covered by Microsoft [Open Specification Promise](http://go.microsoft.com/fwlink/?LinkId=214445) or the Community [Promise.](http://go.microsoft.com/fwlink/?LinkId=214448) If you would prefer a written license, or if the technologies described in the Open Specifications are not covered by the Open Specifications Promise or Community Promise, as applicable, patent licenses are available by contacting [iplg@microsoft.com.](mailto:iplg@microsoft.com)
- **Trademarks.** The names of companies and products contained in this documentation may be covered by trademarks or similar intellectual property rights. This notice does not grant any licenses under those rights.
- **Fictitious Names.** The example companies, organizations, products, domain names, email addresses, logos, people, places, and events depicted in this documentation are fictitious. No association with any real company, organization, product, domain name, email address, logo, person, place, or event is intended or should be inferred.

**Reservation of Rights.** All other rights are reserved, and this notice does not grant any rights other than specifically described above, whether by implication, estoppel, or otherwise.

**Tools.** The Open Specifications do not require the use of Microsoft programming tools or programming environments in order for you to develop an implementation. If you have access to Microsoft programming tools and environments you are free to take advantage of them. Certain Open Specifications are intended for use in conjunction with publicly available standard specifications and network programming art, and assumes that the reader either is familiar with the aforementioned material or has immediate access to it.

*[MS-RDLRS] — v20120629 MS-RDLRS* 

*Copyright © 2012 Microsoft Corporation.* 

# **Revision Summary**

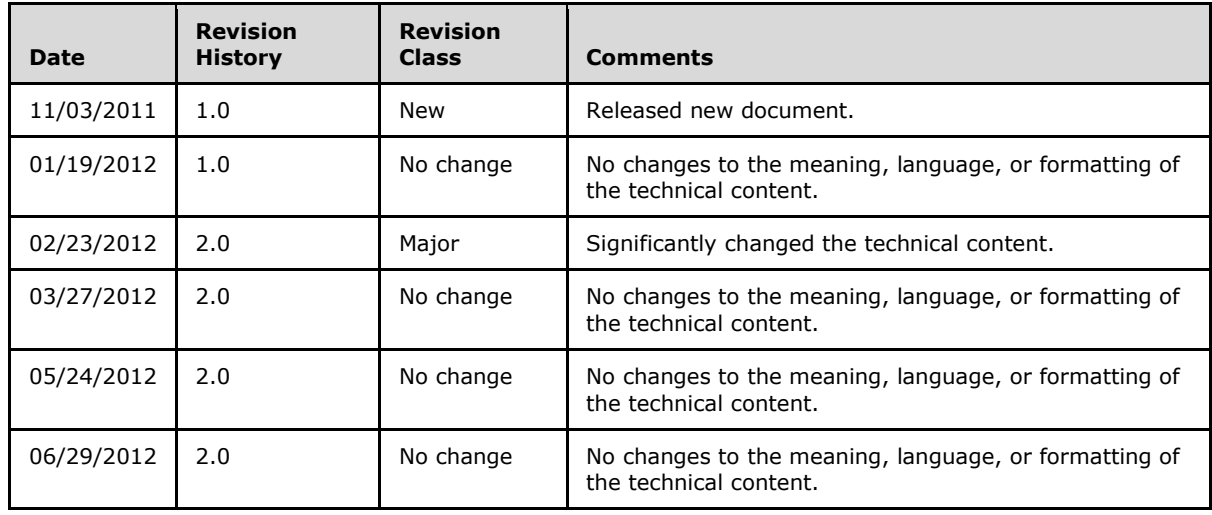

*[MS-RDLRS] — v20120629 MS-RDLRS* 

*Copyright © 2012 Microsoft Corporation.* 

# **Contents**

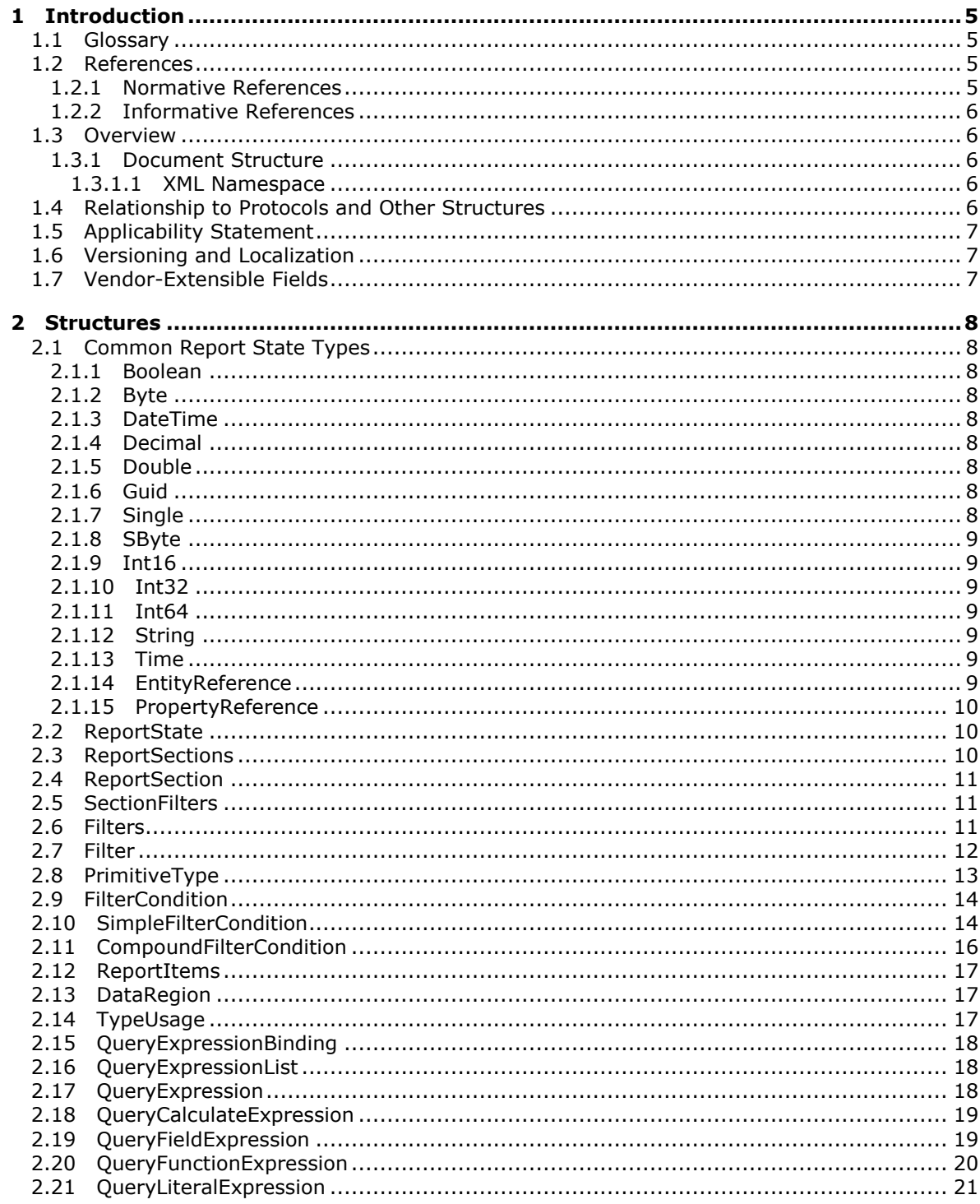

Copyright © 2012 Microsoft Corporation.

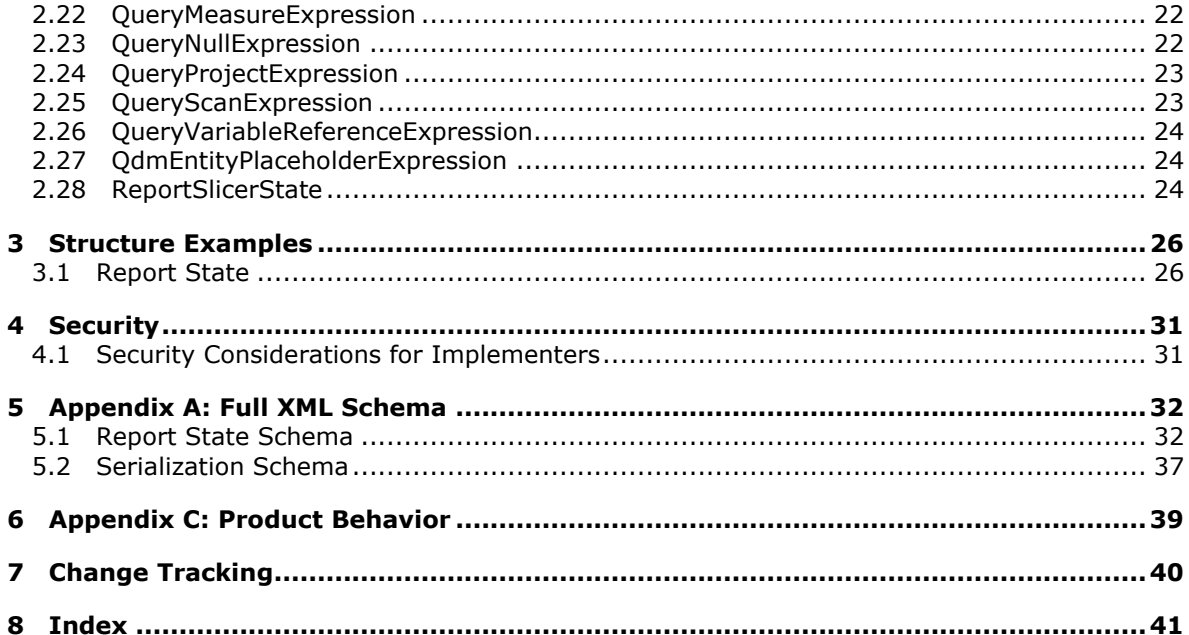

Copyright © 2012 Microsoft Corporation.

## <span id="page-4-0"></span>**1 Introduction**

This document specifies the file format for Report State. A Report State document, that is, a document in the Report State file format, represents the metadata for defining **[filter](%5bMS-RDL%5d.pdf)** in a **[report](%5bMS-RDL%5d.pdf)** [\[MS-RDL\]](%5bMS-RDL%5d.pdf) and storing information about interactions with those filters.

Sections 1.7 and 2 of this specification are normative and can contain the terms MAY, SHOULD, MUST, MUST NOT, and SHOULD NOT as defined in RFC 2119. All other sections and examples in this specification are informative.

## <span id="page-4-1"></span>**1.1 Glossary**

The following terms are defined in [\[MS-GLOS\]:](%5bMS-GLOS%5d.pdf)

#### **globally unique identifier (GUID) report definition**

The following terms are defined in [\[MS-RDL\]:](%5bMS-RDL%5d.pdf)

**data region filter report report item report section**

The following terms are defined in [\[MC-CSDL\]:](%5bMC-CSDL%5d.pdf)

**entity property**

The following terms are specific to this document:

**MAY, SHOULD, MUST, SHOULD NOT, MUST NOT:** These terms (in all caps) are used as described in [\[RFC2119\].](http://go.microsoft.com/fwlink/?LinkId=90317) All statements of optional behavior use either MAY, SHOULD, or SHOULD NOT.

## <span id="page-4-2"></span>**1.2 References**

References to Microsoft Open Specifications documentation do not include a publishing year because links are to the latest version of the documents, which are updated frequently. References to other documents include a publishing year when one is available.

## <span id="page-4-3"></span>**1.2.1 Normative References**

We conduct frequent surveys of the normative references to assure their continued availability. If you have any issue with finding a normative reference, please contact [dochelp@microsoft.com.](mailto:dochelp@microsoft.com) We will assist you in finding the relevant information. Please check the archive site, [http://msdn2.microsoft.com/en-us/library/E4BD6494-06AD-4aed-9823-445E921C9624,](http://msdn2.microsoft.com/en-us/library/E4BD6494-06AD-4aed-9823-445E921C9624) as an additional source.

[MC-CSDL] Microsoft Corporation, ["Conceptual Schema Definition File Format"](%5bMC-CSDL%5d.pdf).

[MS-RDL] Microsoft Corporation, ["Report Definition Language File Format Structure Specification"](%5bMS-RDL%5d.pdf).

[RFC2119] Bradner, S., "Key words for use in RFCs to Indicate Requirement Levels", BCP 14, RFC 2119, March 1997, [http://www.ietf.org/rfc/rfc2119.txt](http://go.microsoft.com/fwlink/?LinkId=90317)

*[MS-RDLRS] — v20120629 MS-RDLRS* 

*Copyright © 2012 Microsoft Corporation.* 

[XML1.0/5] Bray, T., Maler, E., Paoli, J., "Extensible Markup Language (XML) 1.0 (Fifth Edition)", W3C Recommendation, November 2008, [http://www.w3.org/TR/2008/REC-xml-20081126](http://go.microsoft.com/fwlink/?LinkId=231157)

[XMLSCHEMA1/2] Thompson, H.S., Ed., Beech, D., Ed., Maloney, M., Ed., and Mendelsohn, N., Ed., "XML Schema Part 1: Structures Second Edition", W3C Recommendation, October 2004, [http://www.w3.org/TR/xmlschema-1/](http://go.microsoft.com/fwlink/?LinkId=90607)

[XMLSCHEMA2/2] Biron, P.V., Ed. and Malhotra, A., Ed., "XML Schema Part 2: Datatypes Second Edition", W3C Recommendation, October 2004, [http://www.w3.org/TR/xmlschema-2](http://go.microsoft.com/fwlink/?LinkId=90609)

## <span id="page-5-0"></span>**1.2.2 Informative References**

[MS-GLOS] Microsoft Corporation, ["Windows Protocols Master Glossary"](%5bMS-GLOS%5d.pdf).

## <span id="page-5-1"></span>**1.3 Overview**

This document specifies the file format for Report State. A Report State document, that is, a document in the Report State file format, represents the metadata for defining filters in a report [\[MS-RDL\]](%5bMS-RDL%5d.pdf) and storing information about interactions with those filters. A Report State document is an XML file, as specified in [\[XML1.0/5\].](http://go.microsoft.com/fwlink/?LinkId=231157)

#### <span id="page-5-2"></span>**1.3.1 Document Structure**

The root element of a Report State document is a [ReportState](#page-9-3) element. Report State documents describe metadata about filters that apply to **[report sections](%5bMS-RDL%5d.pdf)** and/or **[data regions](%5bMS-RDL%5d.pdf)**.

## <span id="page-5-3"></span>**1.3.1.1 XML Namespace**

The namespace URI for Report State is as follows:

#### **http://schemas.microsoft.com/sqlserver/reporting/yyyy/mm/reportstate**

The date component (yyyy/mm) indicates the date of the release of that version of Report State. The date component is used throughout this specification to identify the following specific version of Report State:

**2011/01: [Appendix A: Full XML Schema](#page-31-2)** 

## <span id="page-5-4"></span>**1.4 Relationship to Protocols and Other Structures**

Report State documents represent filter metadata for an RDL [\[MS-RDL\]](%5bMS-RDL%5d.pdf) file. Several crossreferences exist between [MS-RDL] and the structures that are defined in this specification:

- [ReportSection](#page-10-3) structures within a Report State document correspond to report section structures in an RDL file.
- [DataRegion](#page-16-3) structures within a Report State document refer to data regions defined in an RDL file.
- Some items in an RDL file can contain a [ReportSlicerState](#page-23-3) structure.

Report State files and structures are interpreted in the context of a Conceptual Schema document [\[MC-CSDL\].](%5bMC-CSDL%5d.pdf) Some structures defined in this specification include references to **[entity](%5bMC-CSDL%5d.pdf)** containers, entity sets, or **[properties](%5bMC-CSDL%5d.pdf)** that are defined in a Conceptual Schema document as specified in [MC-CSDL].

*[MS-RDLRS] — v20120629 MS-RDLRS* 

*Copyright © 2012 Microsoft Corporation.* 

## <span id="page-6-0"></span>**1.5 Applicability Statement**

The Report State file format is applicable for use in representing the filter metadata for a **[report](%5bMS-GLOS%5d.pdf)  [definition](%5bMS-GLOS%5d.pdf)**. Report State documents do not exist in isolation. Report State documents accompany RDL documents, specified in [MS-RDL], to describe filter metadata.

## <span id="page-6-1"></span>**1.6 Versioning and Localization**

This document covers versioning issues in the following areas:

 2011/01: This document describes the 2011/01 version of Report State structures. This is the only version of these structures.

There are no localization-dependent structures in the Report State file format.

## <span id="page-6-2"></span>**1.7 Vendor-Extensible Fields**

The Report State file format contains no vendor-extensible fields or structures.

*[MS-RDLRS] — v20120629 MS-RDLRS* 

*Copyright © 2012 Microsoft Corporation.* 

## <span id="page-7-0"></span>**2 Structures**

## <span id="page-7-1"></span>**2.1 Common Report State Types**

### <span id="page-7-2"></span>**2.1.1 Boolean**

<span id="page-7-9"></span>If the Report State format specifies an element or attribute as type **Boolean**, it MUST be a valid **Boolean** value, as specified in [\[XMLSCHEMA2/2\]](http://go.microsoft.com/fwlink/?LinkId=90609) section 3.2.2 for **xs:Boolean**.

## <span id="page-7-3"></span>**2.1.2 Byte**

<span id="page-7-10"></span>If the Report State format specifies an element or attribute as type **Byte**, it MUST be a valid **unsignedByte** value, as specified in [\[XMLSCHEMA2/2\]](http://go.microsoft.com/fwlink/?LinkId=90609) section 3.3.24 for **xs:unsignedByte**.

## <span id="page-7-4"></span>**2.1.3 DateTime**

<span id="page-7-11"></span>If the Report State format specifies an element or attribute as type **DateTime**, it MUST be a valid date and time-of-day value as specified in [\[XMLSCHEMA2/2\]](http://go.microsoft.com/fwlink/?LinkId=90609) section 3.2.7 for **xs:dateTime**.

### <span id="page-7-5"></span>**2.1.4 Decimal**

<span id="page-7-12"></span>If the Report State format specifies an element or attribute as type **Decimal**, it MUST be a valid **decimal** value, as specified in [\[XMLSCHEMA2/2\]](http://go.microsoft.com/fwlink/?LinkId=90609) section 3.2.3 for **xs:decimal**.

#### <span id="page-7-6"></span>**2.1.5 Double**

<span id="page-7-13"></span>If the Report State format specifies an element or attribute as type **Double**, it MUST be a valid **double** value, as specified in [\[XMLSCHEMA2/2\]](http://go.microsoft.com/fwlink/?LinkId=90609) section 3.2.5 for **xs:double**.

#### <span id="page-7-7"></span>**2.1.6 Guid**

<span id="page-7-14"></span>The **guid** simple type is from namespace http://schemas.microsoft.com/2003/10/Serialization/.

The **guid** simple type represents a **[globally unique identifier \(GUID\)](%5bMS-GLOS%5d.pdf)**.

The following is the XSD for the **guid** simple type.

```
<xs:simpleType name="guid">
   <xs:restriction base="xs:string">
   \langle x s : pattern \ value = "[\da-fA-F](8)-[\da-fA-F](4)-[\da-fA-F](4)-[\da-fA-F](4)-[\da-fA-F]F] {12}"/>
   </xs:restriction>
</xs:simpleType>
```
## <span id="page-7-8"></span>**2.1.7 Single**

<span id="page-7-15"></span>If the Report State format specifies an element or attribute as type **Single**, it MUST be a valid **single** value, as specified in [\[XMLSCHEMA2/2\]](http://go.microsoft.com/fwlink/?LinkId=90609) section 3.2.4 for **xs:float**.

*[MS-RDLRS] — v20120629 MS-RDLRS* 

*Copyright © 2012 Microsoft Corporation.* 

## <span id="page-8-0"></span>**2.1.8 SByte**

<span id="page-8-7"></span>If the Report State format specifies an element or attribute as type **SByte**, it MUST be a valid **byte** value as specified in [\[XMLSCHEMA2/2\]](http://go.microsoft.com/fwlink/?LinkId=90609) section 3.3.19 for **xs:byte**.

#### <span id="page-8-1"></span>**2.1.9 Int16**

<span id="page-8-8"></span>If the Report State format specifies an element or attribute as type **Int16**, it MUST be a valid **short** value as specified in [\[XMLSCHEMA2/2\]](http://go.microsoft.com/fwlink/?LinkId=90609) section 3.3.18 for **xs:short**.

### <span id="page-8-2"></span>**2.1.10 Int32**

<span id="page-8-9"></span>If the Report State format specifies an element or attribute as type **Int32**, it MUST be a valid **int** value as specified in [\[XMLSCHEMA2/2\]](http://go.microsoft.com/fwlink/?LinkId=90609) section 3.3.17 for **xs:int**.

## <span id="page-8-3"></span>**2.1.11 Int64**

<span id="page-8-10"></span>If the Report State format specifies an element or attribute as type **Int64**, it MUST be a valid **long** value as specified in [\[XMLSCHEMA2/2\]](http://go.microsoft.com/fwlink/?LinkId=90609) section 3.3.16 for **xs:long**.

#### <span id="page-8-4"></span>**2.1.12 String**

<span id="page-8-11"></span>If the Report State format specifies an element or attribute as type **String**, it MUST be a valid **string** value as specified in [\[XMLSCHEMA2/2\]](http://go.microsoft.com/fwlink/?LinkId=90609) section 3.2.1 for **xs:string**.

#### <span id="page-8-5"></span>**2.1.13 Time**

<span id="page-8-12"></span>The **Time** simple type is from namespace http://schemas.microsoft.com/2003/10/Serialization/.

The **Time** simple type specifies time duration.

The following is the XSD for the **Time** simple type.

```
 <xs:element name="duration" nillable="true" type="tns:duration"/>
 <xs:simpleType name="duration">
   <xs:restriction base="xs:duration">
     <xs:pattern
     value="\-?P(\d*D)?(T(\d*H)?(\d*M)?(\d*(\.\d*)?S)?)?"/>
     <xs:minInclusive value="-P10675199DT2H48M5.4775808S"/>
    <xs:maxInclusive value="P10675199DT2H48M5.4775807S"/>
   </xs:restriction>
 </xs:simpleType>
```
#### <span id="page-8-6"></span>**2.1.14 EntityReference**

<span id="page-8-13"></span>If the Report State format defines an element or attribute as type **EntityReference**, it MUST be a valid string as specified in [\[XMLSCHEMA2/2\].](http://go.microsoft.com/fwlink/?LinkId=90609) Additionally, the string MUST be of the format *EntityContainerName.EntitySetName*.

- *EntityContainerName* refers to the value of the **Name** attribute on an **EntityContainer** element in a CSDL document [\[MC-CSDL\].](%5bMC-CSDL%5d.pdf)
- *EntitySetName* refers to the value of the **Name** attribute of an **EntitySet** element in a CSDL document that is contained within the specified **EntityContainer** [MC-CSDL].

*[MS-RDLRS] — v20120629 MS-RDLRS* 

*Copyright © 2012 Microsoft Corporation.* 

## <span id="page-9-0"></span>**2.1.15 PropertyReference**

<span id="page-9-5"></span>If the Report State format defines an element or attribute as type **PropertyReference**, it MUST be a valid string as specified in [\[XMLSCHEMA2/2\].](http://go.microsoft.com/fwlink/?LinkId=90609) Additionally, the string refers to the name of a property defined on an **EntitySet** element in a CSDL document [\[MC-CSDL\].](%5bMC-CSDL%5d.pdf)

## <span id="page-9-1"></span>**2.2 ReportState**

<span id="page-9-3"></span>The **ReportState** element describes the state created through user interactions with a report [\[MS-](%5bMS-RDL%5d.pdf)[RDL\].](%5bMS-RDL%5d.pdf)

**FilterAreaVisibility:** Specifies an element that describes the state of the user interface that is used to display filters. The **FilterAreaVisibility** element is optional and MUST NOT be specified more than once.

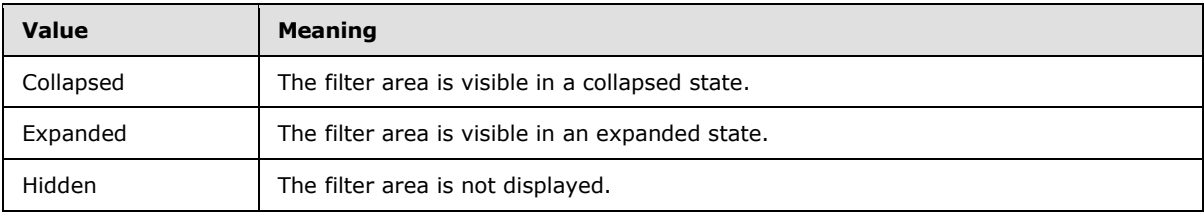

The values and meanings for **FilterAreaVisibility** are as follows.

**Theme:** Specifies an element that describes the name of the theme that is used by the report. The **Theme** element is optional and MUST NOT be specified more than once.

**ReportSections:** Specifies a [ReportSections](#page-9-4) element that specifies the state for items within that section. The **ReportSections** element is optional and MUST NOT be specified more than once.

The following is the XSD for the **ReportState** element.

```
 <xs:element name="ReportState">
  <xs:complexType>
    <xs:sequence>
       <xs:element name="FilterAreaVisibility" minOccurs="0">
         <xs:simpleType>
           <xs:restriction base="xs:string">
             <xs:enumeration value="Collapsed"/>
             <xs:enumeration value="Expanded"/>
             <xs:enumeration value="Hidden"/>
           </xs:restriction>
         </xs:simpleType>
       </xs:element>
       <xs:element name="Theme" minOccurs="0"/>
       <xs:element name="ReportSections" minOccurs="0" type="ReportSectionsType" />
    </xs:sequence>
  </xs:complexType>
 </xs:element>
```
## <span id="page-9-2"></span>**2.3 ReportSections**

<span id="page-9-4"></span>The **ReportSections** element specifies an ordered list of [ReportSection](#page-10-3) elements.

*[MS-RDLRS] — v20120629 MS-RDLRS* 

*Copyright © 2012 Microsoft Corporation.* 

**ReportSection:** Specifies a **ReportSection** that describes the state of each section within a report. The **ReportSection** element is optional and MAY be specified more than once.

The following is the XSD for the **ReportSections** element.

```
 <xs:complexType name="ReportSectionsType">
     <xs:sequence>
      <xs:element name="ReportSection" type="ReportSectionType" minOccurs="0" 
maxOccurs="unbounded" />
    </xs:sequence>
  </xs:complexType>
```
## <span id="page-10-0"></span>**2.4 ReportSection**

<span id="page-10-3"></span>The **ReportSection** element describes the state of each report section in a report definition.

**SectionFilters:** Specifies a **SectionFilters** element that describes the state of filters that are defined for this section of the report. The **SectionFilters** element is optional and MUST NOT be specified more than once.

**ReportItems:** Specifies a [ReportItems](#page-16-4) element that describes the state of the **[report items](%5bMS-RDL%5d.pdf)** within this section. The **ReportItems** element is optional and MUST NOT be specified more than once.

The following is the XSD for the **ReportSection** element.

```
 <xs:complexType name="ReportSectionType">
  <xs:sequence>
    <xs:element name="SectionFilters" type="SectionFiltersType" minOccurs="0" />
    <xs:element name="ReportItems" type="ReportItemsType" minOccurs="0" />
  </xs:sequence>
 </xs:complexType>
```
## <span id="page-10-1"></span>**2.5 SectionFilters**

<span id="page-10-4"></span>The **SectionFilters** element is an ordered list of **Filters** elements.

**Filters:** Specifies a **Filters** element that describes the states of the filter within a [ReportSection.](#page-10-3) The **Filters** element MUST be specified and MUST NOT be specified more than once.

The following is the XSD for the **SectionFilters** element.

```
 <xs:complexType name="SectionFiltersType">
  <xs:sequence>
    <xs:element name="Filters" type="FiltersType" />
  </xs:sequence>
 </xs:complexType>
```
#### <span id="page-10-2"></span>**2.6 Filters**

<span id="page-10-5"></span>The **Filters** element is an ordered list of [Filter](#page-11-1) elements.

*[MS-RDLRS] — v20120629 MS-RDLRS* 

*Copyright © 2012 Microsoft Corporation.* 

**Filter:** Specifies a **Filter** that describes the state of a filter. The **Filter** element MUST be specified at least once.

The following is the XSD for the **Filters** element.

```
 <xs:complexType name="FiltersType">
  <xs:sequence>
    <xs:element name="Filter" type="FilterType" maxOccurs="unbounded" />
  </xs:sequence>
 </xs:complexType>
```
#### <span id="page-11-0"></span>**2.7 Filter**

<span id="page-11-1"></span>The **Filter** element describes the state of a filter within a [ReportSection](#page-10-3) or a [DataRegion.](#page-16-3)

**Mode:** Specifies an element that describes the state of the filter's mode.

The values and meanings for the **Mode** element are as follows.

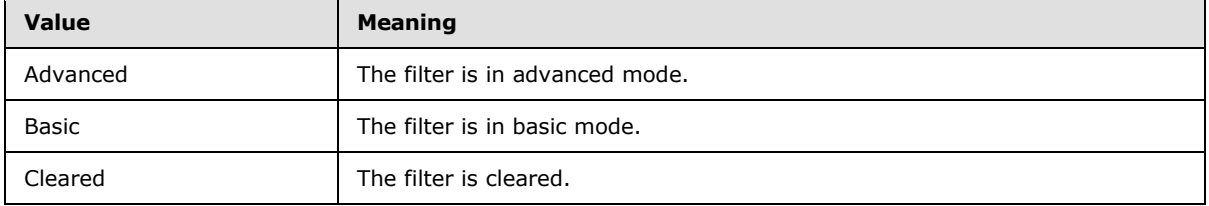

**IsMeasure:** Specifies whether this filter is applied to aggregated data. The **IsMeasure** element is optional and MUST NOT specified more than once.

**Operand:** Specifies an element that describes the state of an operand that was used in a filter. The **Operand** element MUST be specified and MUST NOT be specified more than once.

**Operand.QueryExpression:** Specifies a *QueryExpression* that was used as the filter operand. The **Operand.QueryExpression** element MUST be specified and MUST NOT be specified more than once.

**Condition:** Specifies an element that describes the state of a condition in a filter. The **Condition** element is optional and MUST NOT be specified more than once.

**Condition.CompoundFilterCondition:** Specifies a [CompoundFilterCondition](#page-15-1) that describes a set of conditions that are logically combined through a filter operator. The **Condition.CompoundFilterCondition** element MUST be specified and MUST NOT be specified more than once.

**Type:** Specifies the [PrimitiveType](#page-12-1) of the data being filtered. The **Type** attribute MUST be specified and MUST NOT be specified more than once.

Following is the XSD for the **Filter** element.

```
 <xs:complexType name="FilterType">
  <xs:sequence>
    <xs:element name="Mode">
       <xs:simpleType>
```
*[MS-RDLRS] — v20120629 MS-RDLRS* 

*12 / 41*

*Copyright © 2012 Microsoft Corporation.* 

```
 <xs:restriction base="xs:string">
          <xs:enumeration value="Advanced" />
          <xs:enumeration value="Basic" />
           <xs:enumeration value="Cleared" />
         </xs:restriction>
       </xs:simpleType>
     </xs:element>
     <xs:element name="IsMeasure" minOccurs="0" />
     <xs:element name="Operand">
      <xs:complexType>
        <xs:sequence>
           <xs:element name="QueryExpression" type="QueryExpression"/>
         </xs:sequence>
       </xs:complexType>
     </xs:element>
     <xs:element name="Condition" minOccurs="0">
       <xs:complexType>
        <xs:sequence>
          <xs:element name="CompoundFilterCondition" type="CompoundFilterCondition"/>
        </xs:sequence>
       </xs:complexType>
     </xs:element>
  </xs:sequence>
  <xs:attribute name="Type" type="PrimitiveType" />
 </xs:complexType>
```
## <span id="page-12-0"></span>**2.8 PrimitiveType**

<span id="page-12-1"></span>The **PrimitiveType** element specifies the name of a data type.

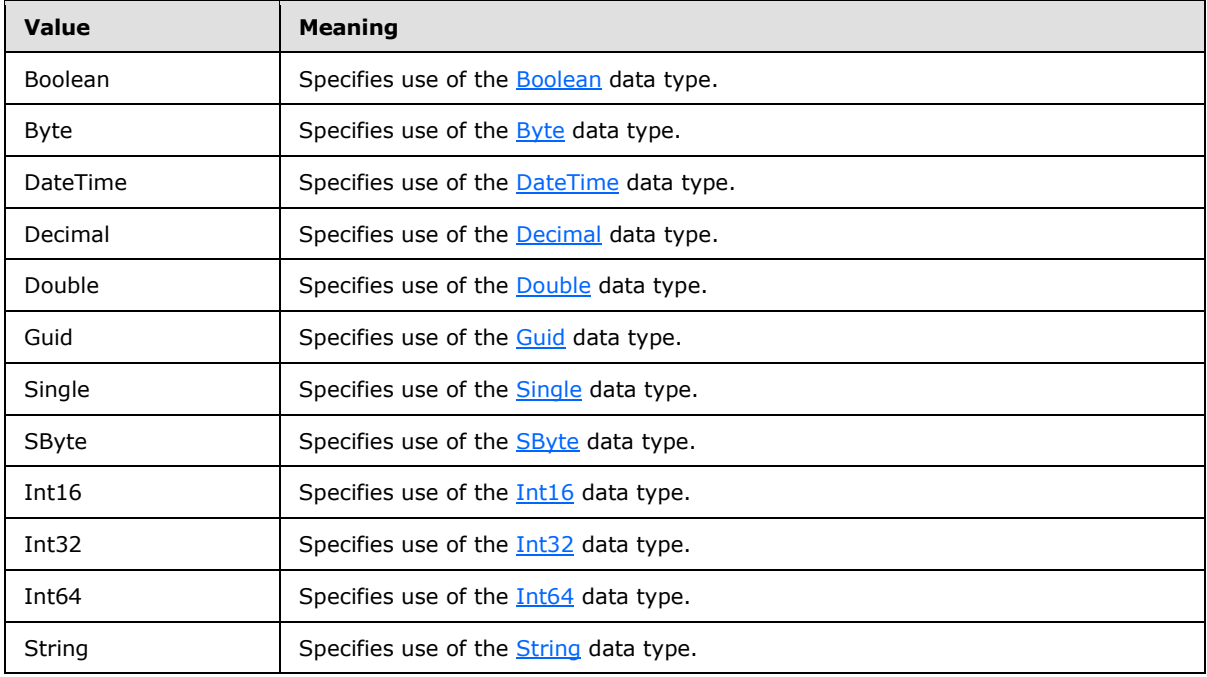

The values and meanings for the **PrimitiveType** element are as follows.

*[MS-RDLRS] — v20120629 MS-RDLRS* 

*Copyright © 2012 Microsoft Corporation.* 

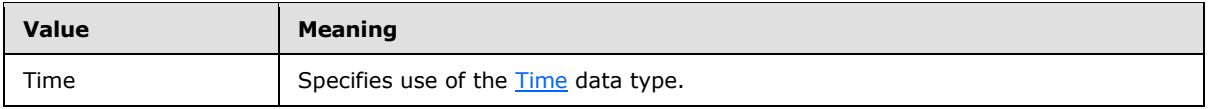

The following is the XSD for the **PrimitiveType** element.

```
 <xs:simpleType name="PrimitiveType">
  <xs:restriction base="xs:string">
    <xs:enumeration value="Boolean" />
    <xs:enumeration value="Byte" />
     <xs:enumeration value="DateTime" />
    <xs:enumeration value="Decimal" />
    <xs:enumeration value="Double" />
    <xs:enumeration value="Guid" />
    <xs:enumeration value="Single" />
    <xs:enumeration value="SByte" />
    <xs:enumeration value="Int16" />
    <xs:enumeration value="Int32" />
    <xs:enumeration value="Int64" />
     <xs:enumeration value="String" />
     <xs:enumeration value="Time" />
  </xs:restriction>
 </xs:simpleType>
```
## <span id="page-13-0"></span>**2.9 FilterCondition**

<span id="page-13-3"></span>The **FilterCondition** element is an abstract element that represents a condition that is used to filter a set of values. In Report State documents, elements of type **FilterCondition** MUST specify one of the following types by using a type attribute as defined in  $[XMLSCHEMA1/2]$  section 2.6.1.

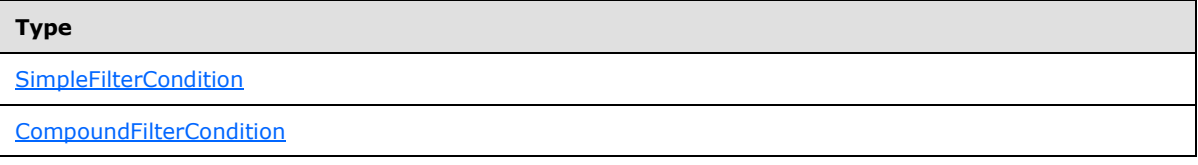

The following is the XSD for the **FilterCondition** element.

<span id="page-13-2"></span><xs:complexType name="FilterCondition" abstract="true" />

## <span id="page-13-1"></span>**2.10 SimpleFilterCondition**

The **SimpleFilterCondition** element specifies a type of [FilterCondition](#page-13-3) that relates a **LeftExpression** and **RightExpression**.

**LeftExpression:** Specifies the [QueryExpression](#page-17-3) that is on the left side of the **Operator**. The **LeftExpression** element MUST be specified and MUST NOT be specified more than once.

**Not:** Specifies whether this filter condition should be logically negated. The **Not** element is optional and MUST NOT be specified more than once.

**Operator:** Specifies the filter operation to perform on the **LeftExpression** and the **RightExpression**. The **Operator** element MUST be specified and MUST NOT be specified more than once.

*[MS-RDLRS] — v20120629 MS-RDLRS* 

*Copyright © 2012 Microsoft Corporation.* 

The values and meanings for the **Operator** element are as follows.

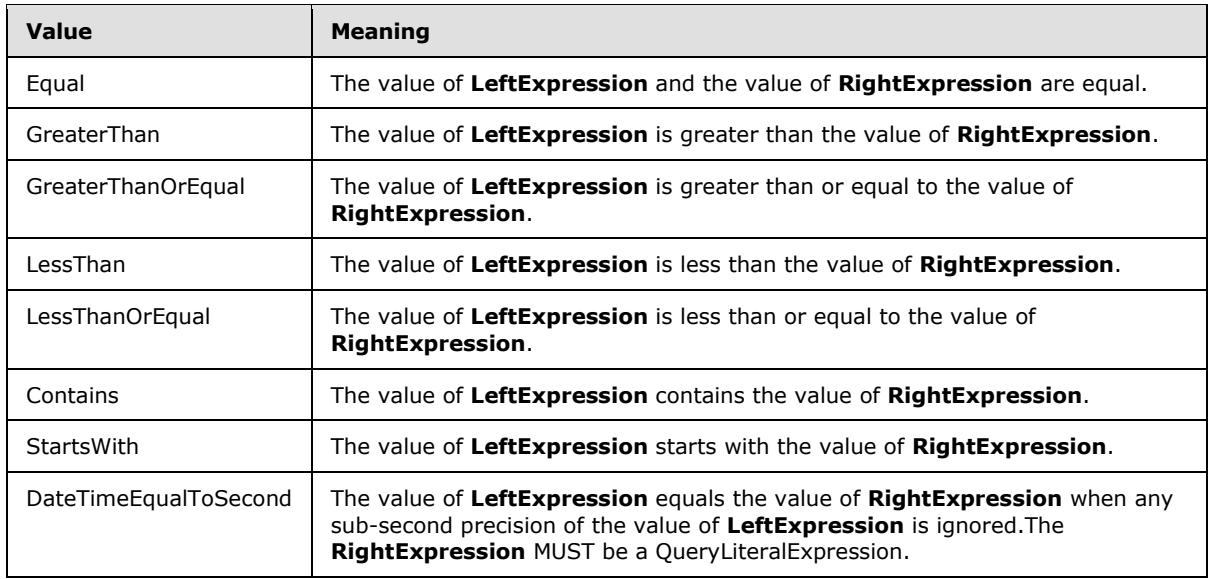

**RightExpression:** Specifies the **QueryExpression** element that is on the right side of the **Operator**. The **RightExpression** element is optional and MUST NOT be specified more than once.

The following is the XSD for the **SimpleFilterCondition** element.

```
 <xs:complexType name="SimpleFilterCondition">
  <xs:complexContent>
    <xs:extension base="FilterCondition">
       <xs:sequence>
         <xs:element name="LeftExpression" type="QueryExpression" />
        <xs:element name="Not" type="xs:boolean" minOccurs="0" />
         <xs:element name="Operator">
           <xs:simpleType>
             <xs:restriction base="xs:string">
               <xs:enumeration value="Equal" />
               <xs:enumeration value="GreaterThan" />
              <xs:enumeration value="GreaterThanOrEqual" />
               <xs:enumeration value="LessThanOrEqual" />
               <xs:enumeration value="LessThan" />
               <xs:enumeration value="Contains" />
               <xs:enumeration value="StartsWith" />
               <xs:enumeration value="DateTimeEqualToSecond" />
             </xs:restriction>
           </xs:simpleType>
         </xs:element>
         <xs:element name="RightExpression" type="QueryExpression" minOccurs="0" />
       </xs:sequence>
     </xs:extension>
  </xs:complexContent>
 </xs:complexType>
```
*[MS-RDLRS] — v20120629 MS-RDLRS* 

*Copyright © 2012 Microsoft Corporation.* 

## <span id="page-15-0"></span>**2.11 CompoundFilterCondition**

<span id="page-15-1"></span>The **CompoundFilterCondition** element specifies a type of [FilterCondition](#page-13-3) that combines other **FilterCondition** elements.

**Conditions:** Specifies the ordered set of **FilterCondition** elements to be logically combined together. This **Conditions** element is optional and MUST NOT be specified more than once.

**Conditions.FilterCondition:** Specifies a **FilterCondition**. The **Conditions.FilterCondition**  element is optional and MAY be specified more than once.

**Operator:** Specifies the desired logical combination of the **Conditions**. The **Operator** element is optional and MUST NOT be specified more than once.

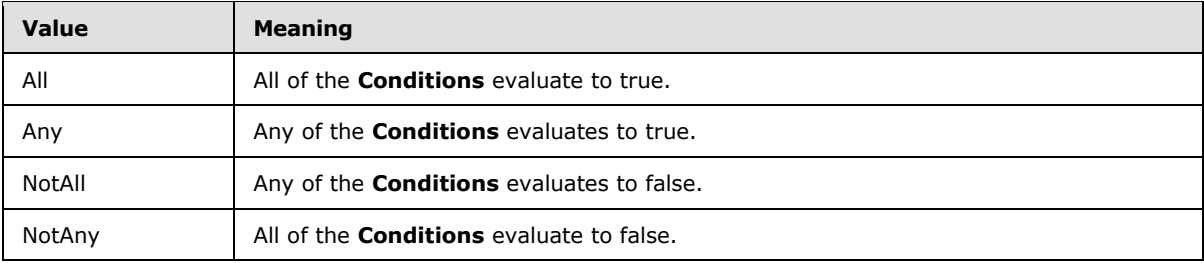

The values and meanings for the **Operator** element are as follows.

The following is the XSD for the **CompoundFilterCondition** element.

```
 <xs:complexType name="CompoundFilterCondition">
     <xs:complexContent>
       <xs:extension base="FilterCondition">
         <xs:sequence>
           <xs:element name="Conditions" minOccurs="0">
             <xs:complexType>
               <xs:sequence>
                 <xs:element name="FilterCondition" type="FilterCondition" minOccurs="0" 
maxOccurs="unbounded" />
              </xs:sequence>
             </xs:complexType>
           </xs:element>
           <xs:element name="Operator" minOccurs="0">
             <xs:simpleType>
               <xs:restriction base="xs:string">
                 <xs:enumeration value="All" />
                 <xs:enumeration value="Any" />
                 <xs:enumeration value="NotAll" />
                 <xs:enumeration value="NotAny" />
               </xs:restriction>
             </xs:simpleType>
           </xs:element>
         </xs:sequence>
       </xs:extension>
     </xs:complexContent>
   </xs:complexType>
```
*[MS-RDLRS] — v20120629 MS-RDLRS* 

*Copyright © 2012 Microsoft Corporation.* 

#### <span id="page-16-0"></span>**2.12 ReportItems**

<span id="page-16-4"></span>The **ReportItems** element specifies an ordered set of **DataRegion** elements.

**DataRegion:** Specifies a **DataRegion**. This **DataRegion** element MUST be specified and MAY be specified more than once.

The following is the XSD for the **ReportItems** element.

```
 <xs:complexType name="ReportItemsType">
  <xs:sequence>
    <xs:element name="DataRegion" type="DataRegionType" maxOccurs="unbounded" />
  </xs:sequence>
 </xs:complexType>
```
## <span id="page-16-1"></span>**2.13 DataRegion**

The **DataRegion** element specifies the state of a named data region in a report definition.

**Filters:** Specifies the container element for the [Filters.](#page-10-5) The **Filters** element MUST be specified and MUST NOT be specified more than once.

**Filters.Filters:** Specifies the **Filters** to use. The **Filters.Filters** element MUST be specified and MUST NOT be specified more than once.

**Name:** Specifies the name of the data region where the **Filters** are applied. The **Name** attribute MUST be specified and MUST NOT be specified more than once.

The following is the XSD for the **DataRegion** element.

```
 <xs:complexType name="DataRegionType">
  <xs:sequence>
    <xs:element name="Filters">
       <xs:complexType>
         <xs:sequence>
           <xs:element name="Filters" type="FiltersType" />
        </xs:sequence>
       </xs:complexType>
    </xs:element>
  </xs:sequence>
  <xs:attribute name="Name" type="xs:string" />
 </xs:complexType>
```
## <span id="page-16-2"></span>**2.14 TypeUsage**

The **TypeUsage** element specifies a particular use of a primitive data type.

**PrimitiveType:** Specifies the [PrimitiveType](#page-12-1) element to use. The **PrimitiveType** element MUST be specified and MUST NOT be specified more than once.

The following is the XSD for the **TypeUsage** element.

*[MS-RDLRS] — v20120629 MS-RDLRS* 

*Copyright © 2012 Microsoft Corporation.* 

```
 <xs:complexType name="TypeUsage">
  <xs:sequence>
    <xs:element name="PrimitiveType" type="PrimitiveType" />
  </xs:sequence>
 </xs:complexType>
```
## <span id="page-17-0"></span>**2.15 QueryExpressionBinding**

The **QueryExpressionBinding** element specifies a loop over the set of values described by the **Expression** element.

**Expression:** Specifies the set of values being enumerated. The **Expression** element MUST be specified and MUST NOT be specified more than once.

**VariableName:** Specifies the name used to refer to the current value while iterating over the set of values. The **VariableName** element MUST be specified and MUST NOT be specified more than once.

The following is the XSD for the **QueryExpressionBinding** element.

```
 <xs:complexType name="QueryExpressionBinding">
  <xs:sequence>
    <xs:element name="Expression" type="QueryExpression"/>
    <xs:element name="VariableName" type="xs:string" />
  </xs:sequence>
 </xs:complexType>
```
#### <span id="page-17-1"></span>**2.16 QueryExpressionList**

The QueryExpressionList element specifies an ordered list of [QueryExpression](#page-17-3) elements.

**QueryExpression:** Specifies a **QueryExpression** element. This element is optional and MAY be specified more than once.

The following is the XSD for the **QueryExpressionList** element.

```
 <xs:complexType name="QueryExpressionList">
  <xs:sequence minOccurs="0" maxOccurs="unbounded">
    <xs:element name="QueryExpression" type="QueryExpression"/>
  </xs:sequence>
 </xs:complexType>
```
## <span id="page-17-2"></span>**2.17 QueryExpression**

**QueryExpression** is an abstract element. In Report State documents, **QueryExpression** elements MUST specify one of the following types by using a type attribute as defined in [\[XMLSCHEMA1/2\]](http://go.microsoft.com/fwlink/?LinkId=90607) section 2.6.1.

**Type**

[QueryCalculateExpression](#page-18-2)

*18 / 41*

*[MS-RDLRS] — v20120629 MS-RDLRS* 

*Copyright © 2012 Microsoft Corporation.* 

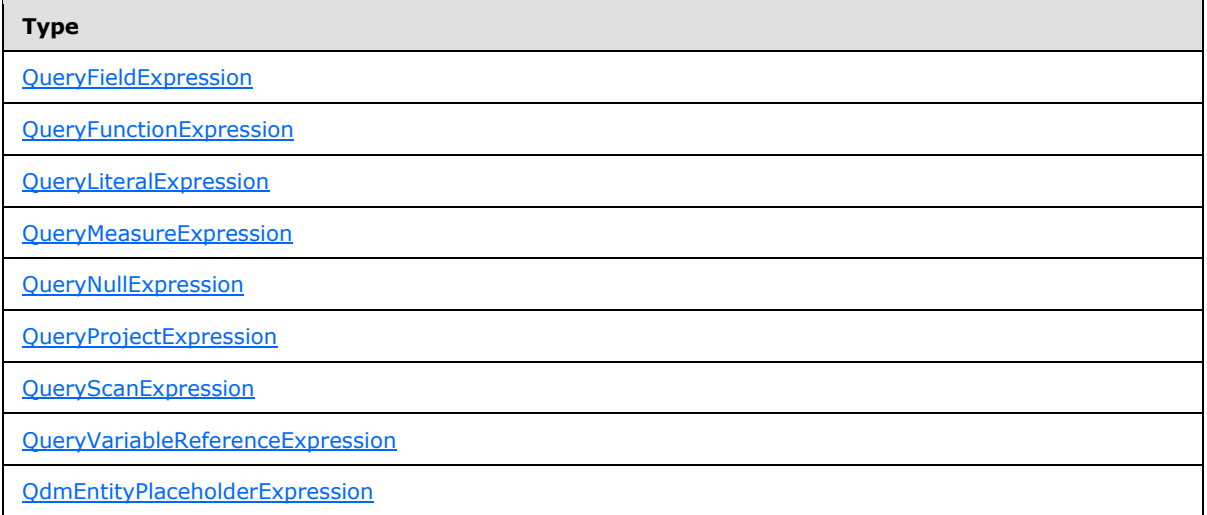

The following is the XSD for the **QueryExpression** element.

<span id="page-18-2"></span><xs:complexType name="QueryExpression" abstract="true" />

#### <span id="page-18-0"></span>**2.18 QueryCalculateExpression**

The **QueryCalculateExpression** element specifies a [QueryExpression](#page-17-3) element that should be evaluated in a context that is intersected with the specified filter expressions. The **QueryCalculateExpression** element is of type **QueryExpression**.

**Argument:** Specifies the **QueryExpression** element to be evaluated. The **Argument** element MUST be specified and MUST NOT be specified more than once.

**Filters:** Specifies the **QueryExpression** element that is used to filter data while evaluating to the argument. The **Filters element is optional and MUST NOT** be specified more than once.

The following is the XSD for the **QueryCalculateExpression** element.

```
 <xs:complexType name="QueryCalculateExpression">
   <xs:complexContent>
    <xs:extension base="QueryExpression">
       <xs:sequence>
         <xs:element name="Argument" type="QueryExpression" />
         <xs:element name="Filters" type="QueryExpressionList" minOccurs="0" />
       </xs:sequence>
     </xs:extension>
   </xs:complexContent>
 </xs:complexType>
```
## <span id="page-18-1"></span>**2.19 QueryFieldExpression**

<span id="page-18-3"></span>The **QueryFieldExpression** element specifies a reference to a named value projected from the **Instance** [QueryExpression.](#page-17-3) The **QueryFieldExpression** element is of type **QueryExpression**.

*[MS-RDLRS] — v20120629 MS-RDLRS* 

*Copyright © 2012 Microsoft Corporation.* 

*Release: Friday, June 29, 2012* 

*19 / 41*

**Field:** Specifies the name of the value to be retrieved. This element MUST be of type [PropertyReference.](#page-9-5) The **Field** element MUST be specified and MUST NOT be specified more than once.

**Instance:** Specifies the **QueryExpression** from which the value should be retrieved. The **Instance** element MUST be specified and MUST NOT be specified more than once.

The following is the XSD for the **QueryFieldExpression** element.

```
 <xs:complexType name="QueryFieldExpression">
  <xs:complexContent>
    <xs:extension base="QueryExpression">
       <xs:sequence>
         <xs:element name="Field" type="xs:string" />
         <xs:element name="Instance" type="QueryExpression" />
      </xs:sequence>
    </xs:extension>
  </xs:complexContent>
 </xs:complexType>
```
## <span id="page-19-0"></span>**2.20 QueryFunctionExpression**

<span id="page-19-1"></span>The QueryFunctionExpression element specifies the function to invoke over a set of arguments as input. The **QueryFunctionExpression** element is of type [QueryExpression.](#page-17-3)

**FunctionName:** Specifies the name of the function to invoke. The **FunctionName** element MUST be specified and MUST NOT be specified more than once.

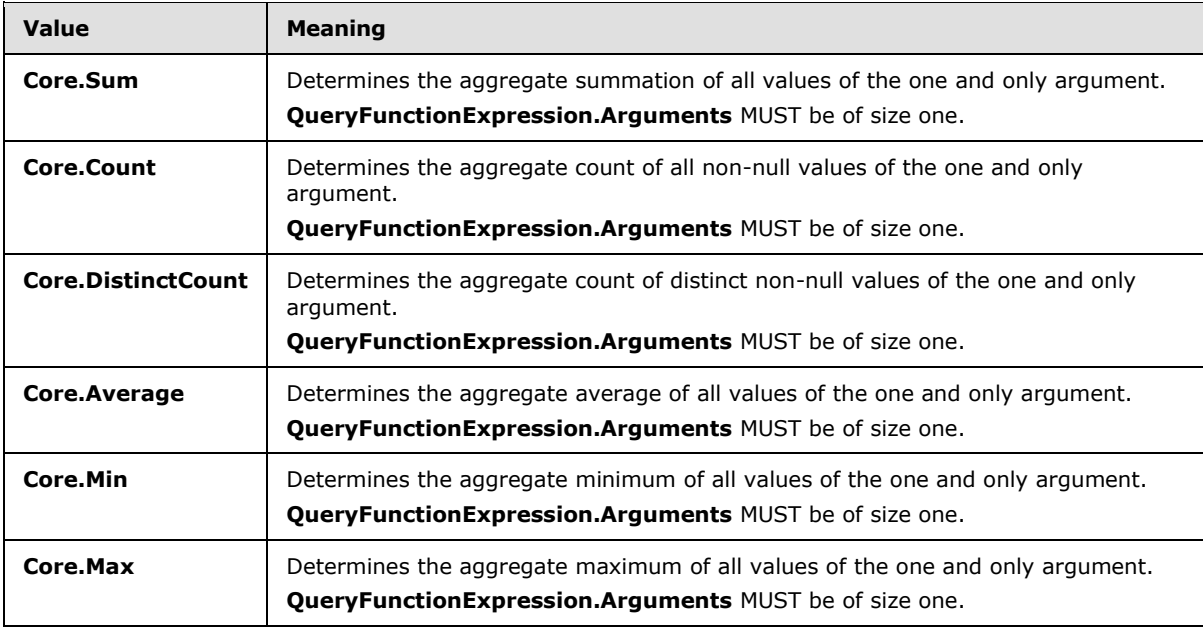

The values and meanings for the **FunctionName** element are as follows.

**Arguments:** Specifies a [QueryExpressionList](#page-17-4) element as the input arguments to the function. The **Arguments** element MUST be specified and MUST NOT be specified more than once.

*[MS-RDLRS] — v20120629 MS-RDLRS* 

*Copyright © 2012 Microsoft Corporation.* 

*Release: Friday, June 29, 2012* 

*20 / 41*

The following is the XSD for the **QueryFunctionExpression** element.

```
 <xs:complexType name="QueryFunctionExpression">
  <xs:complexContent>
    <xs:extension base="QueryExpression">
       <xs:sequence>
         <xs:element name="FunctionName">
           <xs:simpleType name="FunctionName">
             <xs:restriction base="xs:string">
               <xs:enumeration value="Core.Sum" />
               <xs:enumeration value="Core.Count" />
               <xs:enumeration value="Core.DistinctCount" />
               <xs:enumeration value="Core.Average" />
               <xs:enumeration value="Core.Min" />
               <xs:enumeration value="Core.Max" />
             </xs:restriction>
           </xs:simpleType>
         </xs:element>
         <xs:element name="Arguments" type="QueryExpressionList" />
       </xs:sequence>
     </xs:extension>
  </xs:complexContent>
 </xs:complexType>
```
## <span id="page-20-0"></span>**2.21 QueryLiteralExpression**

<span id="page-20-1"></span>The QueryLiteralExpression element specifies a typed constant value. The **QueryLiteralExpression** element is of type [QueryExpression.](#page-17-3)

**Value:** Specifies the value of the constant. The **Value** element MUST be specified and MUST NOT be specified more than once. In Report State documents, use of the **Value** element MUST specify one of the following types by using a type attribute as defined in  $[XMLSCHEMA1/2]$  section 2.6.1.

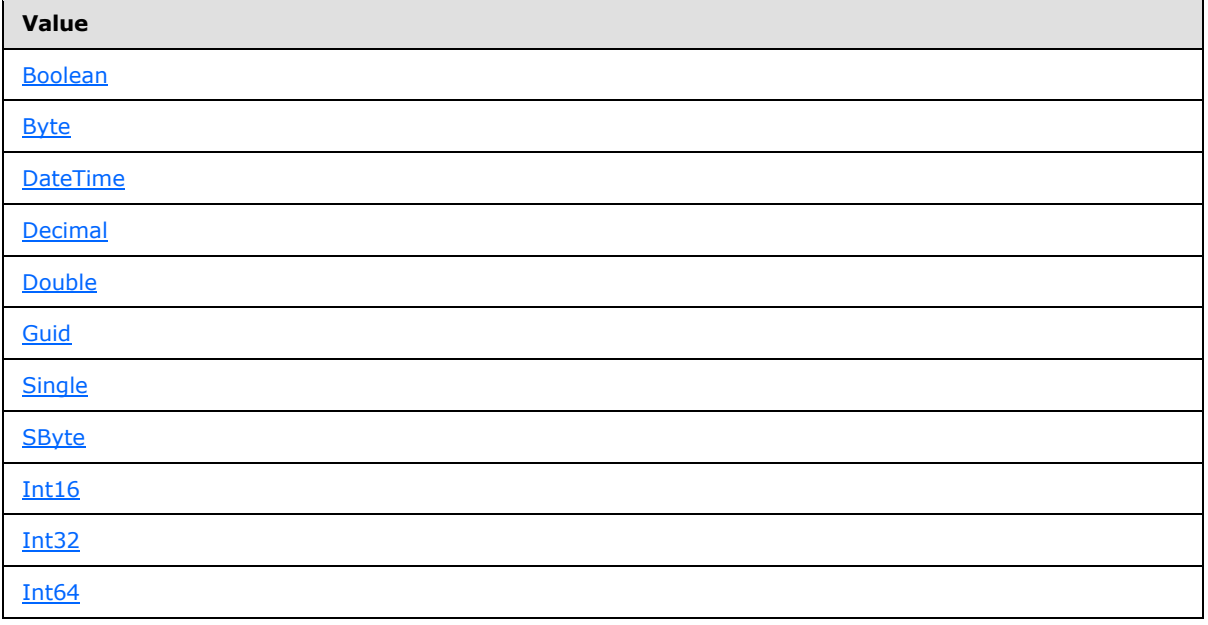

*[MS-RDLRS] — v20120629 MS-RDLRS* 

*Copyright © 2012 Microsoft Corporation.* 

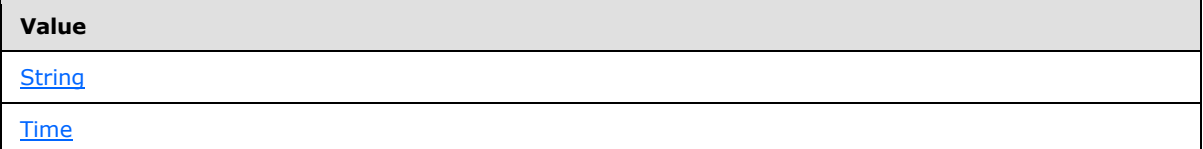

The following is the XSD for the **QueryLiteralExpression** element.

```
<xs:complexType name="QueryLiteralExpression">
    <xs:complexContent>
      <xs:extension base="QueryExpression">
        <xs:sequence>
          <xs:element name="Value" />
        </xs:sequence>
      </xs:extension>
    </xs:complexContent>
  </xs:complexType>
```
## <span id="page-21-0"></span>**2.22 QueryMeasureExpression**

<span id="page-21-2"></span>The QueryMeasureExpression element specifies a reference to a named property on an entity. The **QueryMeasureExpression** element is of type [QueryExpression.](#page-17-3)

**Measure:** Specifies the name of the **property**. The **Measure** element MUST be of type [PropertyReference.](#page-9-5) The **Measure** element MUST be specified and MUST NOT be specified more than once.

**Target:** Specifies the target **entity** containing the item described by the **Measure** element. The **Target** element MUST be of type [EntityReference.](#page-8-13) The **Target** element MUST be specified and MUST NOT be specified more than once.

The following is the XSD for the **QueryMeasureExpression** element.

```
 <xs:complexType name="QueryMeasureExpression">
  <xs:complexContent>
    <xs:extension base="QueryExpression">
       <xs:sequence>
         <xs:element name="Measure" type="xs:string" />
         <xs:element name="Target" type="xs:string" />
      </xs:sequence>
    </xs:extension>
  </xs:complexContent>
 </xs:complexType>
```
## <span id="page-21-1"></span>**2.23 QueryNullExpression**

<span id="page-21-3"></span>The QueryNullExpression element specifies a null value in a data type. The **QueryNullExpression** element is of type [QueryExpression.](#page-17-3)

**Type:** Specifies the data type. The **Type** element MUST be specified and MUST NOT be specified more than once.

The following is the XSD for the **QueryNullExpression** element.

*[MS-RDLRS] — v20120629 MS-RDLRS* 

*Copyright © 2012 Microsoft Corporation.* 

```
 <xs:complexType name="QueryNullExpression">
  <xs:complexContent>
    <xs:extension base="QueryExpression">
       <xs:sequence>
         <xs:element name="Type" type="TypeUsage" />
      </xs:sequence>
    </xs:extension>
  </xs:complexContent>
 </xs:complexType>
```
## <span id="page-22-0"></span>**2.24 QueryProjectExpression**

<span id="page-22-2"></span>The **QueryProjectExpression** element specifies a type of **QueryExpression** element that produces a value for each item in the specified input.

**Input:** Specifies the input [QueryExpressionBinding.](#page-17-5) The **Input** element MUST be specified and MUST NOT be specified more than once.

**Projection:** Specifies the **QueryExpression** element that produces the value. The **Projection** element MUST be specified and MUST NOT be specified more than once.

The following is the XSD for the **QueryProjectExpression** element.

```
 <xs:complexType name="QueryProjectExpression">
  <xs:complexContent>
     <xs:extension base="QueryExpression">
       <xs:sequence>
        <xs:element name="Input" type="QueryExpressionBinding" />
         <xs:element name="Projection" type="QueryExpression" />
       </xs:sequence>
    </xs:extension>
  </xs:complexContent>
 </xs:complexType>
```
## <span id="page-22-1"></span>**2.25 QueryScanExpression**

<span id="page-22-3"></span>The QueryScanExpression element specifies a scan over all rows in the target entity. The **QueryScanExpression** element is of type [QueryExpression.](#page-17-3)

**Target:** Specifies the entity. The **Target** element MUST be of type [EntityReference.](#page-8-13) The **Target** element MUST be specified and MUST NOT be specified more than once.

**ExcludeBlankRow:** Specifies a **Boolean** value that indicates whether blank rows should be excluded in the row scan. If omitted, blank rows are included. The **ExcludeBlankRow** element is optional and MUST NOT be specified more than once.

The following is the XSD for the **QueryScanExpression** element.

```
 <xs:complexType name="QueryScanExpression">
  <xs:complexContent>
    <xs:extension base="QueryExpression">
      <xs:sequence>
```
*[MS-RDLRS] — v20120629 MS-RDLRS* 

*Copyright © 2012 Microsoft Corporation.* 

```
 <xs:element name="Target" type="xs:string" />
         <xs:element name="ExcludeBlankRow" type="xs:boolean" minOccurs="0" />
       </xs:sequence>
    </xs:extension>
  </xs:complexContent>
 </xs:complexType>
```
### <span id="page-23-0"></span>**2.26 QueryVariableReferenceExpression**

The QueryVariableReferenceExpression element specifies a reference to a named value. The **QueryVariableReferenceExpression** element is of type [QueryExpression.](#page-17-3)

**VariableName:** Specifies the name of the value. The **VariableName** element MUST be specified.

The following is the XSD for the **QueryVariableReferenceExpression** element.

```
 <xs:complexType name="QueryVariableReferenceExpression">
  <xs:complexContent>
    <xs:extension base="QueryExpression">
      <xs:sequence>
        <xs:element name="VariableName" type="xs:string" />
      </xs:sequence>
    </xs:extension>
  </xs:complexContent>
 </xs:complexType>
```
## <span id="page-23-1"></span>**2.27 QdmEntityPlaceholderExpression**

<span id="page-23-5"></span>The **QdmEntityPlaceholderExpression** element specifies a reference to an entity. The **QdmEntityPlaceholderExpression** element is of type [QueryExpression.](#page-17-3)

**Target:** Specifies the entity. The **Target** element MUST be of type **EntityReference**. The **Target** element MUST be specified and MUST NOT be specified more than once.

The following is the XSD for the **QdmEntityPlaceholderExpression** element.

```
 <xs:complexType name="QdmEntityPlaceholderExpression">
  <xs:complexContent>
    <xs:extension base="QueryExpression">
       <xs:sequence>
        <xs:element name="Target" type="xs:string" />
       </xs:sequence>
    </xs:extension>
  </xs:complexContent>
 </xs:complexType>
```
## <span id="page-23-2"></span>**2.28 ReportSlicerState**

<span id="page-23-3"></span>The ReportSlicerState element specifies a [CompoundFilterCondition](#page-15-1) to be applied to items within a report section [\[MS-RDL\].](%5bMS-RDL%5d.pdf) The **ReportSlicerState** element is not used directly within a Report State document.

*[MS-RDLRS] — v20120629 MS-RDLRS* 

*24 / 41*

*Copyright © 2012 Microsoft Corporation.* 

**CompoundFilterCondition:** Specifies the filter condition to apply to items within a **report section**. The **CompoundFilterCondition** element MUST be specified and MUST NOT be specified more than once.

The following is the XSD for the **ReportSlicerState** element.

```
 <xs:element name="ReportSlicerState">
  <xs:complexType>
    <xs:sequence>
      <xs:element name="CompoundFilterCondition" type="CompoundFilterCondition"/>
    </xs:sequence>
  </xs:complexType>
 </xs:element>
```
*[MS-RDLRS] — v20120629 MS-RDLRS* 

*Copyright © 2012 Microsoft Corporation.* 

## <span id="page-25-0"></span>**3 Structure Examples**

The following sections provide examples of the structures that are defined in the Report State file format.

## <span id="page-25-1"></span>**3.1 Report State**

The following is an example of a Report State document with two [ReportSection](#page-10-3) elements. The first **ReportSection** contains two section filters and two **DataRegion** elements with filters. The second section contains a single section filter and a single **DataRegion** with filters.

```
<?xml version="1.0" encoding="utf-8"?>
<ReportState xmlns="http://schemas.microsoft.com/sqlserver/reporting/2011/01/reportstate">
   <FilterAreaVisibility>Expanded</FilterAreaVisibility>
   <Theme>Theme1</Theme> 
  <ReportSections>
     <ReportSection>
       <SectionFilters>
         <Filters 
xmlns="http://schemas.microsoft.com/sqlserver/reporting/2011/01/reportstate">
           <Filter Type="String">
             <Mode>Basic</Mode>
             <Operand>
               <QueryExpression xmlns:i="http://www.w3.org/2001/XMLSchema-instance" 
i:type="QueryFieldExpression">
                 <Field>Genre</Field>
                 <Instance i:type="QdmEntityPlaceholderExpression">
                   <Target>Sandbox.Media</Target>
                 </Instance>
               </QueryExpression>
             </Operand>
             <Condition>
               <CompoundFilterCondition xmlns:i="http://www.w3.org/2001/XMLSchema-instance">
                 <Conditions>
                   <FilterCondition i:type="SimpleFilterCondition">
                     <LeftExpression i:type="QueryFieldExpression">
                       <Field>Genre</Field>
                       <Instance i:type="QdmEntityPlaceholderExpression">
                          <Target>Sandbox.Media</Target>
                       </Instance>
                     </LeftExpression>
                     <Operator>Equal</Operator>
                     <RightExpression i:type="QueryLiteralExpression">
                       <Value xmlns:d5p1="http://www.w3.org/2001/XMLSchema" 
i:type="d5p1:string">Action/Adventure</Value>
                     </RightExpression>
                   </FilterCondition>
                 </Conditions>
                 <Operator>Any</Operator>
               </CompoundFilterCondition>
             </Condition>
           </Filter>
           <Filter Type="String">
             <Mode>Cleared</Mode>
             <Operand>
```
*[MS-RDLRS] — v20120629 MS-RDLRS* 

*Copyright © 2012 Microsoft Corporation.* 

```
 <QueryExpression xmlns:i="http://www.w3.org/2001/XMLSchema-instance" 
i:type="QueryFieldExpression">
                 <Field>Color</Field>
                 <Instance i:type="QdmEntityPlaceholderExpression">
                   <Target>Sandbox.Media</Target>
                 </Instance>
               </QueryExpression>
             </Operand>
           </Filter>
         </Filters>
       </SectionFilters>
       <ReportItems>
         <DataRegion Name="Tablix1">
           <Filters>
             <Filters 
xmlns="http://schemas.microsoft.com/sqlserver/reporting/2011/01/reportstate">
               <Filter Type="Decimal">
                 <Mode>Advanced</Mode>
                 <IsMeasure />
                 <Operand>
                   <QueryExpression xmlns:i="http://www.w3.org/2001/XMLSchema-instance" 
i:type="QueryCalculateExpression">
                      <Argument i:type="QueryFunctionExpression">
                        <FunctionName>Core.Sum</FunctionName>
                       <Arguments>
                          <QueryExpression i:type="QueryProjectExpression">
                            <Input>
                              <Expression i:type="QueryScanExpression">
                                <Target>Sandbox.Media</Target>
                              </Expression>
                              <VariableName>Media</VariableName>
                            </Input>
                           <Projection i:type="QueryFieldExpression">
                              <Field>Gross</Field>
                              <Instance i:type="QueryVariableReferenceExpression">
                                <VariableName>Media</VariableName>
                              </Instance>
                            </Projection>
                          </QueryExpression>
                        </Arguments>
                      </Argument>
                    </QueryExpression>
                 </Operand>
                 <Condition>
                   <CompoundFilterCondition xmlns:i="http://www.w3.org/2001/XMLSchema-
instance">
                      <Conditions>
                        <FilterCondition i:type="SimpleFilterCondition">
                          <LeftExpression i:type="QueryCalculateExpression">
                            <Argument i:type="QueryFunctionExpression">
                              <FunctionName>Core.Sum</FunctionName>
                             <Arguments>
                                <QueryExpression i:type="QueryProjectExpression">
                                 <Input> <Expression i:type="QueryScanExpression">
                                      <Target>Sandbox.Media</Target>
                                    </Expression>
                                   <VariableName>Media</VariableName>
                                  </Input>
```
*Copyright © 2012 Microsoft Corporation.* 

```
 <Projection i:type="QueryFieldExpression">
                                    <Field>Gross</Field>
                                   <Instance i:type="QueryVariableReferenceExpression">
                                      <VariableName>Media</VariableName>
                                    </Instance>
                                  </Projection>
                                </QueryExpression>
                              </Arguments>
                            </Argument>
                          </LeftExpression>
                         <Operator>GreaterThanOrEqual</Operator>
                         <RightExpression i:type="QueryLiteralExpression">
                            <Value xmlns:d5p1="http://www.w3.org/2001/XMLSchema" 
i:type="d5p1:decimal">1</Value>
                          </RightExpression>
                        </FilterCondition>
                       <FilterCondition i:type="SimpleFilterCondition">
                          <LeftExpression i:type="QueryCalculateExpression">
                            <Argument i:type="QueryFunctionExpression">
                              <FunctionName>Core.Sum</FunctionName>
                             <Arguments>
                                <QueryExpression i:type="QueryProjectExpression">
                                 <Input> <Expression i:type="QueryScanExpression">
                                      <Target>Sandbox.Media</Target>
                                    </Expression>
                                    <VariableName>Media</VariableName>
                                 \langle/Input>
                                 <Projection i:type="QueryFieldExpression">
                                    <Field>Gross</Field>
                                   <Instance i:type="QueryVariableReferenceExpression">
                                      <VariableName>Media</VariableName>
                                    </Instance>
                                  </Projection>
                                </QueryExpression>
                              </Arguments>
                            </Argument>
                          </LeftExpression>
                         <Operator>LessThan</Operator>
                         <RightExpression i:type="QueryLiteralExpression">
                            <Value xmlns:d5p1="http://www.w3.org/2001/XMLSchema" 
i:type="d5p1:decimal">1000000000</Value>
                          </RightExpression>
                        </FilterCondition>
                     </Conditions>
                   </CompoundFilterCondition>
                 </Condition>
               </Filter>
             </Filters>
           </Filters>
         </DataRegion>
         <DataRegion Name="Tablix3">
           <Filters>
             <Filters 
xmlns="http://schemas.microsoft.com/sqlserver/reporting/2011/01/reportstate">
               <Filter Type="String">
                 <Mode>Basic</Mode>
                 <Operand>
```
*Copyright © 2012 Microsoft Corporation.* 

```
 <QueryExpression xmlns:i="http://www.w3.org/2001/XMLSchema-instance" 
i:type="QueryFieldExpression">
                      <Field>Color</Field>
                    <Instance i:type="QdmEntityPlaceholderExpression">
                        <Target>Sandbox.Media</Target>
                     </Instance>
                   </QueryExpression>
                 </Operand>
                 <Condition>
                   <CompoundFilterCondition xmlns:i="http://www.w3.org/2001/XMLSchema-
instance">
                      <Conditions>
                        <FilterCondition i:type="SimpleFilterCondition">
                          <LeftExpression i:type="QueryFieldExpression">
                            <Field>Color</Field>
                           <Instance i:type="QdmEntityPlaceholderExpression">
                              <Target>Sandbox.Media</Target>
                            </Instance>
                          </LeftExpression>
                         <Operator>Equal</Operator>
                         <RightExpression i:type="QueryLiteralExpression">
                            <Value xmlns:d5p1="http://www.w3.org/2001/XMLSchema" 
i:type="d5p1:string">Red</Value>
                         </RightExpression>
                       </FilterCondition>
                      </Conditions>
                     <Operator>Any</Operator>
                   </CompoundFilterCondition>
                 </Condition>
               </Filter>
             </Filters>
           </Filters>
         </DataRegion>
       </ReportItems>
     </ReportSection>
     <ReportSection>
       <SectionFilters>
         <Filters 
xmlns="http://schemas.microsoft.com/sqlserver/reporting/2011/01/reportstate">
           <Filter Type="Int64">
             <Mode>Basic</Mode>
             <Operand>
               <QueryExpression xmlns:i="http://www.w3.org/2001/XMLSchema-instance" 
i:type="QueryFieldExpression">
                 <Field>Duration</Field>
                 <Instance i:type="QdmEntityPlaceholderExpression">
                   <Target>Sandbox.Media</Target>
                 </Instance>
               </QueryExpression>
             </Operand>
             <Condition>
               <CompoundFilterCondition xmlns:i="http://www.w3.org/2001/XMLSchema-instance">
                 <Conditions>
                   <FilterCondition i:type="SimpleFilterCondition">
                     <LeftExpression i:type="QueryFieldExpression">
                       <Field>Duration</Field>
                      <Instance i:type="QdmEntityPlaceholderExpression">
                          <Target>Sandbox.Media</Target>
                        </Instance>
```
*Copyright © 2012 Microsoft Corporation.* 

*Release: Friday, June 29, 2012* 

*29 / 41*

```
 </LeftExpression>
                    <Operator>GreaterThanOrEqual</Operator>
                    <RightExpression i:type="QueryLiteralExpression">
                       <Value xmlns:d5p1="http://www.w3.org/2001/XMLSchema" 
i:type="d5p1:long">8049</Value>
                     </RightExpression>
                   </FilterCondition>
                 </Conditions>
               </CompoundFilterCondition>
             </Condition>
           </Filter>
         </Filters>
       </SectionFilters>
     </ReportSection>
  </ReportSections>
</ReportState>
```
*Copyright © 2012 Microsoft Corporation.* 

*Release: Friday, June 29, 2012* 

*30 / 41*

## <span id="page-30-0"></span>**4 Security**

## <span id="page-30-1"></span>**4.1 Security Considerations for Implementers**

Because Report State documents only contain metadata that describe filters for a report definition, there are not security considerations for Report State documents themselves.

*[MS-RDLRS] — v20120629 MS-RDLRS* 

*Copyright © 2012 Microsoft Corporation.* 

## <span id="page-31-0"></span>**5 Appendix A: Full XML Schema**

<span id="page-31-2"></span>For ease of implementation, the following sections provide the full XML schemas for this protocol.

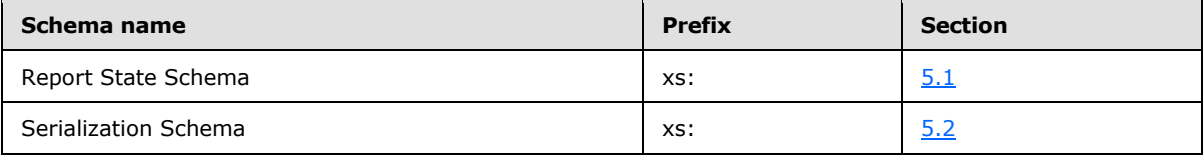

## <span id="page-31-1"></span>**5.1 Report State Schema**

```
<?xml version="1.0" encoding="utf-8"?>
<xs:schema 
targetNamespace="http://schemas.microsoft.com/sqlserver/reporting/2011/01/reportstate"
    elementFormDefault="qualified"
    xmlns="http://schemas.microsoft.com/sqlserver/reporting/2011/01/reportstate"
    xmlns:xs="http://www.w3.org/2001/XMLSchema"
    version="1.0">
   <xs:element name="ReportState">
     <xs:complexType>
       <xs:sequence>
         <xs:element name="FilterAreaVisibility" minOccurs="0">
           <xs:simpleType>
             <xs:restriction base="xs:string">
               <xs:enumeration value="Collapsed"/>
               <xs:enumeration value="Expanded"/>
               <xs:enumeration value="Hidden"/>
             </xs:restriction>
           </xs:simpleType>
         </xs:element>
         <xs:element name="Theme" minOccurs="0"/>
         <xs:element name="ReportSections" minOccurs="0" type="ReportSectionsType" />
       </xs:sequence>
     </xs:complexType>
   </xs:element>
  <xs:complexType name="ReportSectionsType">
     <xs:sequence>
      <xs:element name="ReportSection" type="ReportSectionType" minOccurs="0" 
maxOccurs="unbounded"/>
    </xs:sequence>
  </xs:complexType>
  <xs:complexType name="ReportSectionType">
    <xs:sequence>
      <xs:element name="SectionFilters" type="SectionFiltersType" minOccurs="0" />
       <xs:element name="ReportItems" type="ReportItemsType" minOccurs="0" />
     </xs:sequence>
   </xs:complexType>
   <xs:complexType name="SectionFiltersType">
     <xs:sequence>
      <xs:element name="Filters" type="FiltersType" />
     </xs:sequence>
   </xs:complexType>
```
*[MS-RDLRS] — v20120629 MS-RDLRS* 

*Copyright © 2012 Microsoft Corporation.* 

```
 <xs:complexType name="FiltersType">
   <xs:sequence>
    <xs:element name="Filter" type="FilterType" maxOccurs="unbounded" />
   </xs:sequence>
 </xs:complexType>
 <xs:complexType name="FilterType">
   <xs:sequence>
     <xs:element name="Mode">
       <xs:simpleType>
         <xs:restriction base="xs:string">
           <xs:enumeration value="Advanced" />
           <xs:enumeration value="Basic" />
           <xs:enumeration value="Cleared" />
         </xs:restriction>
       </xs:simpleType>
     </xs:element>
     <xs:element name="IsMeasure" minOccurs="0" />
     <xs:element name="Operand">
       <xs:complexType>
         <xs:sequence>
           <xs:element name="QueryExpression" type="QueryExpression"/>
         </xs:sequence>
       </xs:complexType>
     </xs:element>
     <xs:element name="Condition" minOccurs="0">
       <xs:complexType>
         <xs:sequence>
           <xs:element name="CompoundFilterCondition" type="CompoundFilterCondition"/>
         </xs:sequence>
       </xs:complexType>
     </xs:element>
   </xs:sequence>
   <xs:attribute name="Type" type="PrimitiveType" />
 </xs:complexType>
 <xs:simpleType name="PrimitiveType">
   <xs:restriction base="xs:string">
     <xs:enumeration value="Boolean" />
    <xs:enumeration value="Byte" />
    <xs:enumeration value="DateTime" />
    <xs:enumeration value="Decimal" />
     <xs:enumeration value="Double" />
     <xs:enumeration value="Guid" />
     <xs:enumeration value="Single" />
     <xs:enumeration value="SByte" />
     <xs:enumeration value="Int16" />
     <xs:enumeration value="Int32" />
     <xs:enumeration value="Int64" />
    <xs:enumeration value="String" />
     <xs:enumeration value="Time" />
   </xs:restriction>
 </xs:simpleType>
 <xs:complexType name="FilterCondition" abstract="true" />
 <xs:complexType name="SimpleFilterCondition">
   <xs:complexContent>
```
*Copyright © 2012 Microsoft Corporation.* 

```
 <xs:extension base="FilterCondition">
         <xs:sequence>
           <xs:element name="LeftExpression" type="QueryExpression" />
           <xs:element name="Not" type="xs:boolean" minOccurs="0" />
           <xs:element name="Operator">
             <xs:simpleType>
               <xs:restriction base="xs:string">
                 <xs:enumeration value="Equal" />
                 <xs:enumeration value="GreaterThan" />
                 <xs:enumeration value="GreaterThanOrEqual" />
                 <xs:enumeration value="LessThanOrEqual" />
                 <xs:enumeration value="LessThan" />
                 <xs:enumeration value="Contains" />
                 <xs:enumeration value="StartsWith" />
                 <xs:enumeration value="DateTimeEqualToSecond" />
               </xs:restriction>
             </xs:simpleType>
           </xs:element>
           <xs:element name="RightExpression" type="QueryExpression" minOccurs="0" />
         </xs:sequence>
       </xs:extension>
     </xs:complexContent>
   </xs:complexType>
  <xs:complexType name="CompoundFilterCondition">
     <xs:complexContent>
       <xs:extension base="FilterCondition">
         <xs:sequence>
           <xs:element name="Conditions" minOccurs="0">
             <xs:complexType>
               <xs:sequence>
                 <xs:element name="FilterCondition" type="FilterCondition" minOccurs="0" 
maxOccurs="unbounded" />
               </xs:sequence>
             </xs:complexType>
           </xs:element>
           <xs:element name="Operator" minOccurs="0">
             <xs:simpleType>
               <xs:restriction base="xs:string">
                 <xs:enumeration value="All" />
                 <xs:enumeration value="Any" />
                 <xs:enumeration value="NotAll" />
                 <xs:enumeration value="NotAny" />
               </xs:restriction>
             </xs:simpleType>
           </xs:element>
         </xs:sequence>
       </xs:extension>
     </xs:complexContent>
   </xs:complexType>
   <xs:complexType name="ReportItemsType">
     <xs:sequence>
       <xs:element name="DataRegion" type="DataRegionType" maxOccurs="unbounded" />
     </xs:sequence>
   </xs:complexType>
   <xs:complexType name="DataRegionType">
     <xs:sequence>
```
*Copyright © 2012 Microsoft Corporation.* 

```
 <xs:element name="Filters">
       <xs:complexType>
         <xs:sequence>
           <xs:element name="Filters" type="FiltersType" />
         </xs:sequence>
       </xs:complexType>
     </xs:element>
   </xs:sequence>
   <xs:attribute name="Name" type="xs:string" />
 </xs:complexType>
 <xs:complexType name="TypeUsage">
   <xs:sequence>
     <xs:element name="PrimitiveType" type="PrimitiveType" />
   </xs:sequence>
 </xs:complexType>
 <xs:complexType name="QueryExpressionBinding">
   <xs:sequence>
    <xs:element name="Expression" type="QueryExpression"/>
     <xs:element name="VariableName" type="xs:string" />
   </xs:sequence>
 </xs:complexType>
 <xs:complexType name="QueryExpressionList">
   <xs:sequence minOccurs="0" maxOccurs="unbounded">
    <xs:element name="QueryExpression" type="QueryExpression"/>
   </xs:sequence>
 </xs:complexType>
 <xs:complexType name="QueryExpression" abstract="true" />
 <xs:complexType name="QueryCalculateExpression">
   <xs:complexContent>
     <xs:extension base="QueryExpression">
       <xs:sequence>
         <xs:element name="Argument" type="QueryExpression" />
         <xs:element name="Filters" type="QueryExpressionList" minOccurs="0" />
       </xs:sequence>
     </xs:extension>
   </xs:complexContent>
 </xs:complexType>
 <xs:complexType name="QueryFieldExpression">
  <xs:complexContent>
    <xs:extension base="QueryExpression">
       <xs:sequence>
         <xs:element name="Field" type="xs:string" />
         <xs:element name="Instance" type="QueryExpression" />
       </xs:sequence>
     </xs:extension>
   </xs:complexContent>
 </xs:complexType>
 <xs:complexType name="QueryFunctionExpression">
   <xs:complexContent>
     <xs:extension base="QueryExpression">
       <xs:sequence>
         <xs:element name="FunctionName">
```
*Copyright © 2012 Microsoft Corporation.* 

```
 <xs:simpleType>
             <xs:restriction base="xs:string">
               <xs:enumeration value="Core.Sum" />
               <xs:enumeration value="Core.Count" />
               <xs:enumeration value="Core.DistinctCount" />
               <xs:enumeration value="Core.Average" />
               <xs:enumeration value="Core.Min" />
               <xs:enumeration value="Core.Max" />
             </xs:restriction>
           </xs:simpleType>
         </xs:element>
         <xs:element name="Arguments" type="QueryExpressionList" />
       </xs:sequence>
     </xs:extension>
   </xs:complexContent>
 </xs:complexType>
 <xs:complexType name="QueryLiteralExpression">
   <xs:complexContent>
     <xs:extension base="QueryExpression">
       <xs:sequence>
         <xs:element name="Value" />
       </xs:sequence>
     </xs:extension>
   </xs:complexContent>
 </xs:complexType>
 <xs:complexType name="QueryMeasureExpression">
   <xs:complexContent>
     <xs:extension base="QueryExpression">
       <xs:sequence>
         <xs:element name="Measure" type="xs:string" />
         <xs:element name="Target" type="xs:string" />
       </xs:sequence>
     </xs:extension>
   </xs:complexContent>
 </xs:complexType>
 <xs:complexType name="QueryNullExpression">
   <xs:complexContent>
    <xs:extension base="QueryExpression">
       <xs:sequence>
         <xs:element name="Type" type="TypeUsage" />
       </xs:sequence>
     </xs:extension>
   </xs:complexContent>
 </xs:complexType>
 <xs:complexType name="QueryProjectExpression">
   <xs:complexContent>
     <xs:extension base="QueryExpression">
       <xs:sequence>
         <xs:element name="Input" type="QueryExpressionBinding" />
         <xs:element name="Projection" type="QueryExpression" />
       </xs:sequence>
     </xs:extension>
   </xs:complexContent>
 </xs:complexType>
```
*Copyright © 2012 Microsoft Corporation.* 

```
 <xs:complexType name="QueryScanExpression">
   <xs:complexContent>
    <xs:extension base="QueryExpression">
       <xs:sequence>
         <xs:element name="Target" type="xs:string" />
         <xs:element name="ExcludeBlankRow" type="xs:boolean" minOccurs="0" />
       </xs:sequence>
     </xs:extension>
   </xs:complexContent>
 </xs:complexType>
 <xs:complexType name="QueryVariableReferenceExpression">
   <xs:complexContent>
     <xs:extension base="QueryExpression">
       <xs:sequence>
         <xs:element name="VariableName" type="xs:string" />
       </xs:sequence>
     </xs:extension>
   </xs:complexContent>
 </xs:complexType>
 <xs:complexType name="QdmEntityPlaceholderExpression">
   <xs:complexContent>
    <xs:extension base="QueryExpression">
       <xs:sequence>
         <xs:element name="Target" type="xs:string" />
       </xs:sequence>
     </xs:extension>
   </xs:complexContent>
 </xs:complexType>
 <xs:element name="ReportSlicerState">
   <xs:complexType>
     <xs:sequence>
       <xs:element name="CompoundFilterCondition" type="CompoundFilterCondition"/>
     </xs:sequence>
   </xs:complexType>
 </xs:element>
```

```
</xs:schema>
```
## <span id="page-36-0"></span>**5.2 Serialization Schema**

```
<?xml version="1.0" encoding="utf-8"?>
<xs:schema attributeFormDefault="qualified"
   elementFormDefault="qualified"
  targetNamespace =
    "http://schemas.microsoft.com/2003/10/Serialization/"
   xmlns:xs="http://www.w3.org/2001/XMLSchema"
   xmlns:tns="http://schemas.microsoft.com/2003/10/Serialization/">
  <!-- Top-level elements for primitive types. -->
   <xs:element name="anyType" nillable="true" type="xs:anyType"/>
   <xs:element name="anyURI" nillable="true" type="xs:anyURI"/>
   <xs:element name="base64Binary"
        nillable="true" type="xs:base64Binary"/>
```
*[MS-RDLRS] — v20120629 MS-RDLRS* 

*Copyright © 2012 Microsoft Corporation.* 

```
 <xs:element name="boolean" nillable="true" type="xs:boolean"/>
  <xs:element name="byte" nillable="true" type="xs:byte"/>
  <xs:element name="dateTime" nillable="true" type="xs:dateTime"/>
  <xs:element name="decimal" nillable="true" type="xs:decimal"/>
   <xs:element name="double" nillable="true" type="xs:double"/>
   <xs:element name="float" nillable="true" type="xs:float"/>
   <xs:element name="int" nillable="true" type="xs:int"/>
  <xs:element name="long" nillable="true" type="xs:long"/>
  <xs:element name="QName" nillable="true" type="xs:QName"/>
  <xs:element name="short" nillable="true" type="xs:short"/>
  <xs:element name="string" nillable="true" type="xs:string"/>
  <xs:element name="unsignedByte" nillable="true" type="xs:unsignedByte"/>
  <xs:element name="unsignedInt" nillable="true" type="xs:unsignedInt"/>
  <xs:element name="unsignedLong" nillable="true" type="xs:unsignedLong"/>
  <xs:element name="unsignedShort" nillable="true" type="xs:unsignedShort"/>
  <!-- Primitive types introduced for certain .NET simple types. -->
  <xs:element name="char" nillable="true" type="tns:char"/>
  <xs:simpleType name="char">
    <xs:restriction base="xs:int"/>
   </xs:simpleType>
  <!-- xs:duration is restricted to an ordered value space, 
    to map to System.TimeSpan -->
   <xs:element name="duration" nillable="true" type="tns:duration"/>
  <xs:simpleType name="duration">
     <xs:restriction base="xs:duration">
       <xs:pattern
       value="\-?P(\d*D)?(T(\d*H)?(\d*M)?(\d*(\.\d*)?S)?)?"/>
      <xs:minInclusive value="-P10675199DT2H48M5.4775808S"/>
       <xs:maxInclusive value="P10675199DT2H48M5.4775807S"/>
     </xs:restriction>
   </xs:simpleType>
  <xs:element name="guid" nillable="true" type="tns:guid"/>
  <xs:simpleType name="guid">
     <xs:restriction base="xs:string">
      \langle x s : pattern \ value = " [\da-fA-F](8)-[\da-fA-F](4)-[\da-fA-F](4)-[\da-fA-F](4)-[\da-fA-F](4)F]{12}"/>
     </xs:restriction>
   </xs:simpleType>
  <!-- This is used for schemas exported from ISerializable type. -->
  <xs:attribute name="FactoryType" type="xs:QName"/>
```

```
</xs:schema>
```
*Copyright © 2012 Microsoft Corporation.* 

## <span id="page-38-0"></span>**6 Appendix C: Product Behavior**

The information in this specification is applicable to the following Microsoft products or supplemental software. References to product versions include released service packs:

■ Microsoft® SQL Server® 2012

Exceptions, if any, are noted below. If a service pack or Quick Fix Engineering (QFE) number appears with the product version, behavior changed in that service pack or QFE. The new behavior also applies to subsequent service packs of the product unless otherwise specified. If a product edition appears with the product version, behavior is different in that product edition.

Unless otherwise specified, any statement of optional behavior in this specification that is prescribed using the terms SHOULD or SHOULD NOT implies product behavior in accordance with the SHOULD or SHOULD NOT prescription. Unless otherwise specified, the term MAY implies that the product does not follow the prescription.

*[MS-RDLRS] — v20120629 MS-RDLRS* 

*Copyright © 2012 Microsoft Corporation.* 

# <span id="page-39-0"></span>**7 Change Tracking**

<span id="page-39-1"></span>No table of changes is available. The document is either new or has had no changes since its last release.

*[MS-RDLRS] — v20120629 MS-RDLRS* 

*Copyright © 2012 Microsoft Corporation.* 

## <span id="page-40-0"></span>**8 Index**

**C**

[Change tracking](#page-39-1) 40

**T**

[Tracking changes](#page-39-1) 40

**U**

[updates to this document](#page-39-1) 40

*[MS-RDLRS] — v20120629 MS-RDLRS* 

*Copyright © 2012 Microsoft Corporation.*